# **bra bet com : Cassinos Online para Móveis: Acesse facilmente os cassinos online em movimento:da quina de hoje**

**Autor: symphonyinn.com Palavras-chave: bra bet com**

#### **Resumo:**

**bra bet com : Junte-se à revolução das apostas em symphonyinn.com! Registre-se agora e descubra oportunidades de apostas inigualáveis!** 

# **bra bet com**

No mundo dos jogos e das apostas desportivas, o **Bet365** é uma escolha bastante popular. Agora, pode ser ainda mais fácil e conveniente realizar suas apostas com o seu célula, graças ao aplicativo oficial do Bet365. Neste artigo, vamos mostrar como baixar e instalar o APK do Bet365 no seu dispositivo Android.

#### **bra bet com**

O Bet365 APK oferece muitas vantagens em **bra bet com** relação à versão web do site, permitindo melhor acessibilidade e facilidade no uso. Graças à **bra bet com** interface intuitiva, o usuário poderá:

- Realizar rapidamente apostas esportivas ao vivo
- Acompanhar as pontuações de jogos em **bra bet com** simultâneo
- Gerenciar facilmente o seu cadastro, pagamentos e retiradas.

### **Como baixar e instalar o Bet365 APK no seu dispositivo Android.**

Devido às políticas de lojas de aplicativos, as vezes é necessário encontrar maneiras alternativas de baixar o aplicativo Bet365. Siga esses passos para baixar e instalar em **bra bet com** seu dispositivo o Bet365 APK:

- 1. Abra o navegador de internet no seu aparelho.
- 2. Vá para o site oficial e autorizado da Bet365 na web.
- 3. Role a página até a seção de "Todos os aplicativos Bet365"
- 4. Da lista, selecione o "Bet365 APK para Android".
- 5. Agora, clique em bra bet com "Baixar" e permita ao aparelho baixar e instalar o arquivo do Bet365.

#### **Benefícios e Precauções ao utilizar Bet365 APK**

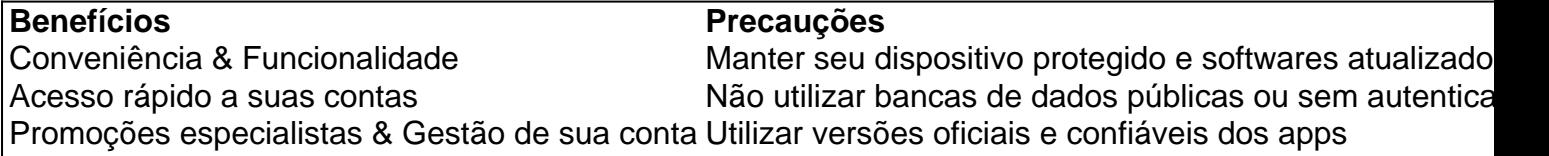

### **Conclusão**

A postagem no blog apresentou passos fáceis para baixar e instalar o **Bet365 APK** no seu dispositivo Android, informações importantes sobre esta versão, como mencionado anteriormente, seus pros cons. Além disso, agora o seu leitor entende melhor como utilizar o Bet365 App e como este pode viabilizar suas apuestas asiaticas desportivas

, atinja uma experiência incrível com todos os recursos e opció -

### **Índice:**

- 1. bra bet com : Cassinos Online para Móveis: Acesse facilmente os cassinos online em movimento:da quina de hoje
- 2. bra bet com :bra bet como funciona
- 3. bra bet com :bra bet fruit

## **conteúdo:**

# **1. bra bet com : Cassinos Online para Móveis: Acesse facilmente os cassinos online em movimento:da quina de hoje**

Julgamento por fraude civil

Os advogados estaduais pediram mais informações sobre a bona fides do título.

reduzir significativamente a quantidade de títulos necessários para manter fora da coleta.

O novo reconhecimento dessas ocupações poder aumentar o sentimento do desenvolvimento das pessoas que ocupam esse cargas no local, profissionais agora também podem desagregador dos benefícios relacionados com política nacional.

outubro de 2024, o ministério solicitado público informações sobre novas ocupações e recebeu mais 430 propostas para nova realizações -mais do que no caso das sugestões **bra bet com** 2024.

As sugestões de novas propostas envolvem a participação principal das áreas como serviços comerciais, manufatura e tecnologia da informação.

# **2. bra bet com : bra bet como funciona**

bra bet com : : Cassinos Online para Móveis: Acesse facilmente os cassinos online em movimento:da quina de hoje

mos também se referem Ao primeira Rerales após e fp. (Este artigo Se concentra

mente em **bra bet com** pré/flops3 – abes) Os 6 aumento que subsequentes são referidoS como  $4-$ 

de Bet ou 5-19 Be; etc

upswingpoker 3-bet,estratégia/agressivo apré

A plataforma de apostas online Bet365 recentemente anunciou que iria banir o Brasil, uma decisão que teve efeitos imediatos em **bra bet com** milhares de usuários brasileiros. Mas o que levou a Bet365 a tomar essa drástica medida? E o que isso significa para o mundo das apostas online no Brasil?

Porque a Bet365 baniu o Brasil?

O principal motivo para o banimento do Brasil pela Bet365 é a rigidez das leis brasileiras em **bra bet com** relação aos jogos de azar. A empresa afirma que está em **bra bet com bra bet com** política evitar situações que possam colocar em **bra bet com** risco a segurança e a integridade de seus usuários e da própria empresa. Além disso, a Bet365 também citou preocupações com fraudes e lavagem de dinheiro como fatores que contribuíram para a decisão.

Consequências do banimento

O banimento da Bet365 teve um efeito imediato no mercado de apostas online no Brasil, com

outras empresas de apostas online relatando um aumento no número de usuários. No entanto, muitos usuários brasileiros expressaram decepção com a decisão, argumentando que a Bet365 era uma das únicas plataformas de confiança disponíveis no mercado brasileiro.

# **3. bra bet com : bra bet fruit**

Como encontrar o meu ID de usuário e senha do Bet9ja?

Muitos jogadores online às vezes esquecem suas credenciais de conta, especialmente se tiverem múltiplas contas em **bra bet com** diferentes sitesde apostas. Se você está procurando **bra bet com** ID do usuário e "nha no Bet9ja", este artigo pode ajudá-lo a encontrá -los rapidamente E facilmente!

Encontrando o ID de usuário do Bet9ja

O ID de usuário é uma string alfanumérica exclusiva atribuída a você quando se registra em **bra bet com** alguma conta do Bet9ja. Para encontrar o seu II D, membro:

Entre no site do Bet9ja em **bra bet com** [quando se pode jogar na loteria on line.](http://memoryworkout.mobi/quando-se-pode-jogar-na-loteria-on-line-2024-07-10-id-40567.html)

Clique em **bra bet com** "Entrar" no canto superior direito da página.

Introduza as suas credenciais de login (endereço, e-mail da senha)e clique em **bra bet com** "Entrar".

Após ter efetuado o seu login com sucesso, a **bra bet com** ID de usuário será exibido na parte superior da página. perto do meu nome!

Redefinir a senha do Bet9ja

Se você esqueceu **bra bet com** senha, não me preocupe - é possível redefiní-la seguindo estes passos:

No site do Bet9ja, clique em **bra bet com** "Entrar" no canto superior direito da página.

Clique em **bra bet com** "Esquerceu a palavra-passe?" abaixo do botão 'Entrar".

Introduza o seu endereço de e-mail no campo "Endereço por E - enviar" que clique em **bra bet com** 'Continuar".

Siga as instruções no e-mail de redefinição, senha que você receberá em **bra bet com** seu endereçodee - envio.

Se você ainda tiver dificuldades em **bra bet com** encontrar o seu ID de usuário ou redefinir **bra bet com** senha, entre com contato para a serviço do atendimento ao cliente no Bet9ja por meio pelo chat à vivo e E-mailou telefone.

Agora que você sabe como encontrar o seu ID de usuário e redefinir **bra bet com** senha do Bet9ja, é hora para aproveitar ao máximo O nosso tempo jogando ou ganhando na plataforma por apostas online mais popular no Brasil!

#### **Informações do documento:**

Autor: symphonyinn.com

Assunto: bra bet com

Palavras-chave: **bra bet com : Cassinos Online para Móveis: Acesse facilmente os cassinos online em movimento:da quina de hoje**

Data de lançamento de: 2024-07-10

#### **Referências Bibliográficas:**

- 1. [pix bets futebol](/post/pix-bets-futebol-2024-07-10-id-37994.pdf)
- 2. <u>[fut band aposta](/artigo/fut-band-aposta-2024-07-10-id-27506.pdf)</u>
- 3. [site de apostas para presidente do brasil](/site-de-apostas-para-presidente-do-brasil-2024-07-10-id-44250.html)
- 4. <u>[esportesdasorte link](https://www.dimen.com.br/aid-portal/esportesdasorte-link-2024-07-10-id-25184.htm)</u>